### Package 'combiter'

December 4, 2017

<span id="page-0-0"></span>Type Package Title Combinatorics Iterators Version 1.0.3 Description Provides iterators for combinations, permutations, subsets, and Cartesian product, which allow one to go through all elements without creating a huge set of all possible values. License MIT + file LICENSE Depends  $R$  ( $>= 3.1$ ) LazyData TRUE LinkingTo Rcpp Imports iterators, itertools, Rcpp RoxygenNote 6.0.1 Suggests combinat, foreach, testthat URL <https://github.com/kota7/combiter> BugReports <https://github.com/kota7/combiter/issues> NeedsCompilation yes Author Kota Mori [aut, cre] Maintainer Kota Mori <kmori05@gmail.com> Repository CRAN Date/Publication 2017-12-04 12:36:31 UTC

## R topics documented:

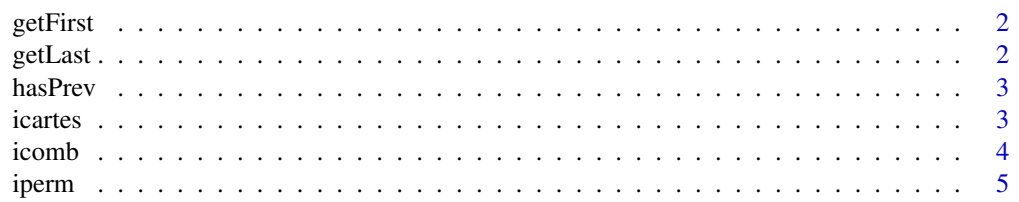

#### <span id="page-1-0"></span>2 getLast

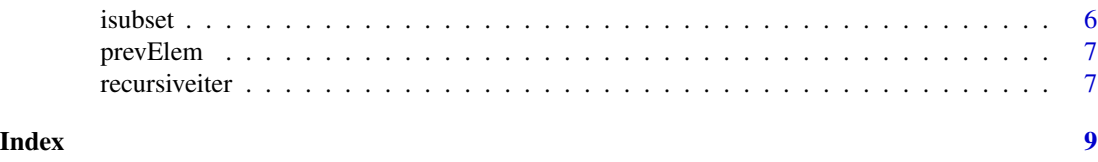

getFirst *First Value of Iterator*

#### Description

getFirst is a generic function that returns the first value of iterators

#### Usage

getFirst(obj, ...)

### Arguments

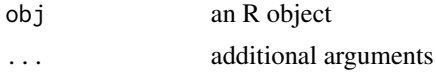

#### Value

iterator value, format dependes on the objects

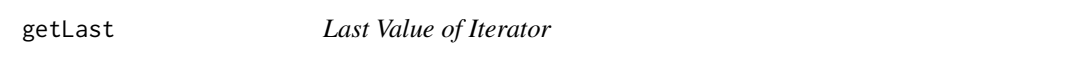

### Description

getFirst is a generic function that returns the last value of iterators

#### Usage

getLast(obj, ...)

#### Arguments

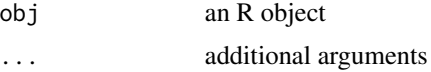

#### Value

iterator value, format dependes on the objects

<span id="page-2-0"></span>

#### Description

hasPrev is a generic function that indicates if the iterator has another element backward.

#### Usage

hasPrev(obj, ...)

#### Arguments

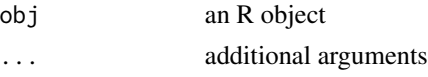

#### Value

Logical value indicating whether the iterator has a previous element.

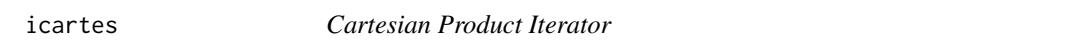

#### Description

Create an iterator going through Cartesian product of several items.

#### Usage

icartes(nvec)

icartesv(...)

#### Arguments

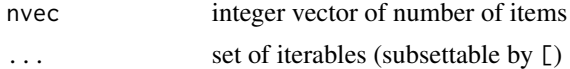

#### Details

- icartes iterates through all combinations of integers
- icartesv iterates through all combinations of general values

#### Value

iterator object

4 icomb extensive contract to the contract of the contract of the contract of the contract of the contract of the contract of the contract of the contract of the contract of the contract of the contract of the contract of

#### Examples

```
x \leftarrow icartes(c(3, 2, 4))
ct < -0while (hasNext(x))
{
  ct < - ct + 1i \leq nextElem(x)cat(sprintf("%3d : %s\n", ct, paste0(i, collapse = " ")))
}
x <- icartesv(Month=c("Jan", "Feb", "Mar"),
               Loc=c("NY", "LA"),
               By=c("car", "plane", "bus"))
as.list(x)
```
#### icomb *Combination Iterator*

#### Description

Create an iterator for all combinations k integers out of 1 through n.

#### Usage

```
icomb(n, k)
```
icombv(values, k)

#### Arguments

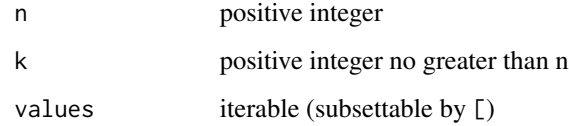

#### Details

- icomb iterates through integer vectors
- icombv iterates through general values

#### Value

iterator object

<span id="page-3-0"></span>

#### <span id="page-4-0"></span>iperm 55 to 55 million of the state of the state of the state of the state of the state of the state of the state of the state of the state of the state of the state of the state of the state of the state of the state of t

#### Examples

```
x \leftarrow i \text{comb}(5, 3)ct <- 0
while (hasNext(x))
{
  ct < - ct + 1i \leftarrow nextElement(x)cat(sprintf("%3d : %s\n", ct, paste0(i, collapse = " ")))
}
as.list(icombv(c("A", "G", "C"), 2))
```
#### iperm *Permutation Iterator*

### Description

Create an iterator for all permutations of size k of integers 1 to n.

#### Usage

 $iperm(n, k = n)$ 

ipermv(values, k = length(values))

#### Arguments

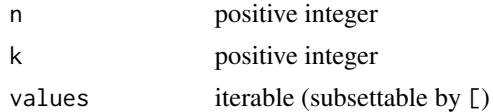

#### Details

- iperm iterates through integer vectors
- ipermv iterates through general values

#### Value

iterator object

#### Examples

```
x \leftarrow iperm(3)ct <- 0
while (hasNext(x))
{
  ct < - ct + 1i \leftarrow nextElement(x)
```

```
cat(sprintf("%3d : %s\n', ct, paste0(i, collapse = ""))}
as.list(ipermv(c("R", "G", "B")))
```
isubset *Subset Iterator*

### Description

Create an iterator for all subsets of integers 1 through n.

#### Usage

isubset(n)

isubsetv(values)

#### Arguments

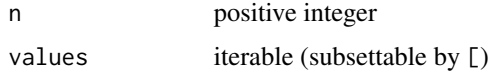

#### Details

- isubset iterates through integer vectors
- isubsetv iterates through general values

#### Value

iterator object

#### Examples

```
x \leftarrow isubset(3)ct <- 0
while (hasNext(x))
{
 ct < - ct + 1i \leq nextElem(x)cat(sprintf("%3d : %s\n", ct, paste0(i, collapse = " ")))
}
as.list(isubsetv(letters[1:4]))
```
<span id="page-5-0"></span>

<span id="page-6-0"></span>

#### Description

prevElem is a generic funcion to move an iterator object one step backward.

#### Usage

prevElem(obj, ...)

#### Arguments

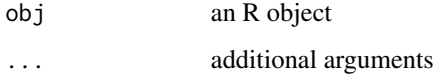

#### Value

iterator value

recursiveiter *Factory of Iterators defined by Recursive Transition Functions*

#### Description

This is a constructor for custom iterator objects. It requires four functions, "next", "prev", "first", and "last", and additional parameters.

The state of the constructor is characterized by the variable i. The "next" and "prev" function must take i and the parameters and return the next and previous state variables respectively. The behavior where there is no more state left is arbitrary.

The "first" and "last" functions must take the additional parameters and return the initial and last state variables respectively.

The created object is an iterator of class recursiveiter, which inherits abstractiter and iter. It can be used with [foreach](#page-0-0) and accepts [as.list](#page-0-0) conversion.

#### Usage

```
recursiveiter(nextFunc, prevFunc, firstFunc, lastFunc, ...)
```
#### Arguments

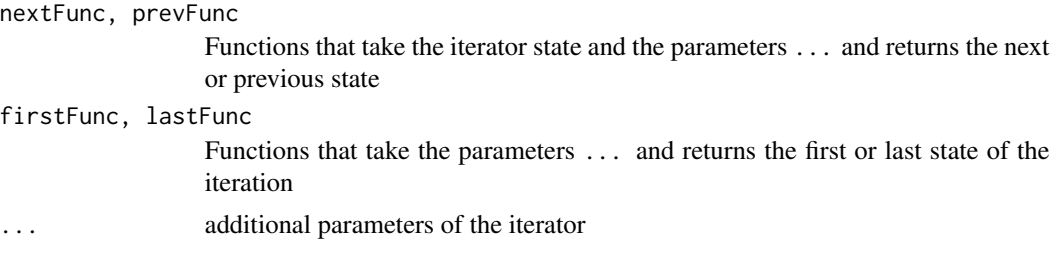

#### Value

iterator object

#### Examples

```
fibiter <- recursiveiter(
 nextFunc = function(i) if (length(i)==1 && i==0) 1 else
                        if (length(i)==1 && i==1) c(1,1) else
                        c(sum(i), i[1]),
  prevFunc = NULL, firstFunc = function() 0, lastFunc = function() Inf)
for (k in 1:20) cat(nextElem(fibiter)[1], "")
```
# <span id="page-8-0"></span>Index

as.list, *[7](#page-6-0)* foreach, *[7](#page-6-0)* getFirst, [2](#page-1-0) getLast, [2](#page-1-0) hasPrev, [3](#page-2-0) icartes, [3](#page-2-0) icartesv *(*icartes*)*, [3](#page-2-0) icomb, [4](#page-3-0) icombv *(*icomb*)*, [4](#page-3-0) iperm, [5](#page-4-0) ipermv *(*iperm*)*, [5](#page-4-0) isubset, [6](#page-5-0) isubsetv *(*isubset*)*, [6](#page-5-0)

prevElem, [7](#page-6-0)

recursiveiter, [7](#page-6-0)